# **Адаптер шины «CAN / k-line»**

Руководство по установке и эксплуатации

Преназначен для подключения к шине CAN автомобиля Lada Niva Travel выпуска с августа 2022 г. бортовых комптютеров ШТАТ Шеви Матрикс / Вектор.

*ВНИМАНИЕ!В Вашем автомобиле не поддерживается диагностика охранной системы АПС-6 и АБС . Отсутствует возможность сушки свечей «Плазмер». Для реализации управления элетровентилятором охлаждения двигателя ТРОПИК необходимо выполнить опциональное подключение к реле ( рис.1)*

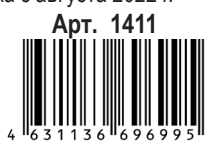

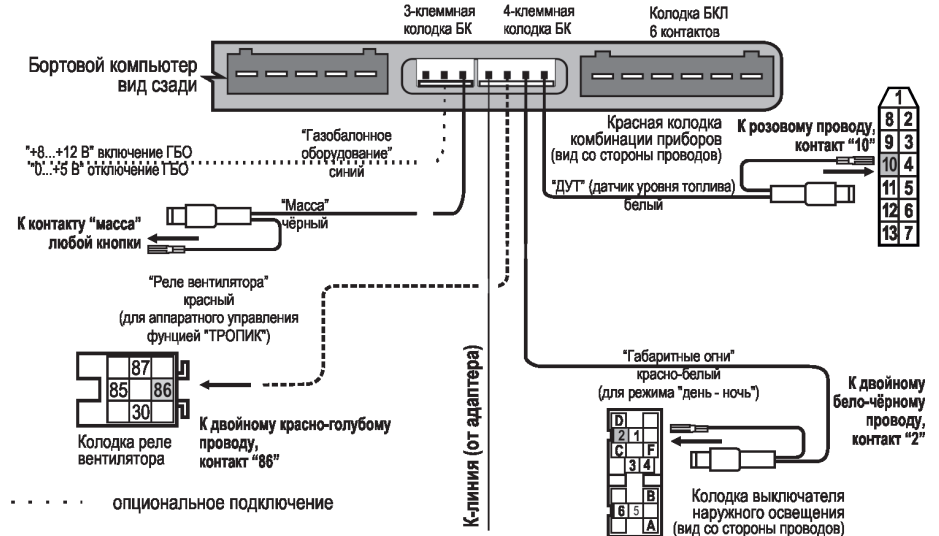

Рис.1 Схема подключения БК"ШТАТ ШЕВИ МАТРИКС-М" и «ШТАТ ШЕВИ ВЕКТОР" подробно описана в «Руководстве по установке и эксплуатации» поставляется в комплекте с БК.

Протокол обмена по к-линии Протокол обмена по шине CAN М74.8 и М74.9 Номинальное напряжение 14 В Ток потребления 0.015 А

### **ПЕРЕД НАЧАЛОМ РАБОТЫ ОТКЛЮЧИТЕ КЛЕММУ "МАССА" ОТ АККУМУЛЯТОРНОЙ БАТАРЕИ!**

1. Извлеките из схемы на рис.1 в 4-х клемной колодки БК серый провод «К-линия» и вместо него вставьте серый провод «К-линия» рис 2. из комлекта «Адаптер шины CAN/K-line».

2. Отсоедините колодку выключателя обогрева заднего стекла и произведите подключения согласно рис 2.

 К контакту "1" колодки выключателя обогрева заднего стекла подходит жёлто-синий провод (заводской). Извлеките этот контакт из колодки, вставьте на его место контакт с красно-белым проводом (зажигание) из жгута «Адаптер шины CAN/K-line», а вынутый контакт соедините с одиночным разъемом на красно-белом проводе в жгуте.

3. Протяните жгут проводов с колодкой «OBD II» от диагностического разъема (находится справа под рулем) и соедините колодку жгута БК с адаптером согласно схеме подключения (см. рис.2).

4. Остальные подключения произведите согласно схеме подключения БК "ШТАТ ШЕВИ МАТРИКС-М" и "ШТАТ ШЕВИ ВЕКТОР" рис.1

5. Подключение к реле вентилатора охлаждения для реализации функции Тропик выполнить в соответствии Рис.2 Схема подключения адаптера шины "CAN / K-Line»

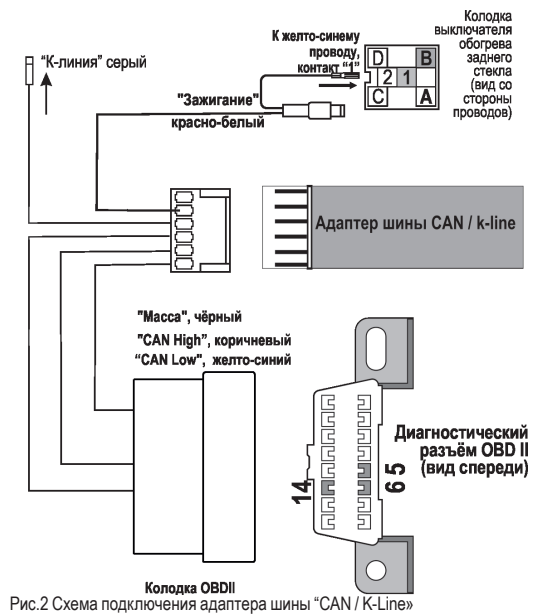

с рис. 1 и рис. 3.

 Рекомендованное подключение к чёрнокрасному проводу кл.85 4-контактного реле первой скорости. Вентиляторы включатся одновременно на первой скорости. Опцинальное подключение - к красноголубому проводу кл.86 любого из двух 5-контактных реле второй скорости. При таком подключении возрастает общий пусковой ток и нагрузка на ремень привода генератора и достигается максимальная производительность охлаждения. 6. Подключите клемму "МАССА" к АКБ.

### **Реализованные ответы по К-Линии:**

1. Ответ на запрос старта диагностики по К-Линии от БК к преобразователю.

2. Ответ на запрос настройки параметров соединения по К-Линии от БК к адаптеру шины.

- 3. Ответ на запрос присутствия тестера.
- 4. Ответ на запрос идентификатора ЭБУ
- 5. Ответ на основной диагностический запрос.
- 6. Ответ на запрос чтения ошибок
- 7. Ответ на запрос сброса ошибок

#### **Реализованные запросы по CAN:** 1. Основной диагностический запрос.

- 
- 2. Чтение ошибок
- 3. Сброс ошибок

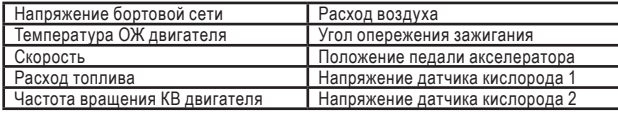

*обеспечение изделия с целью улучшения его потребительских качеств.*

## $\equiv$  СЕРВИСНЫЕ ЦЕНТРЫ $\equiv$

 Торговая марка "ШТАТ" постоянно расширяет сеть сервисных центров на территории России. Если у Вас нет информации о сервисном центре в Вашем городе, Вы можете обратиться в магазин, где приобрели нашу продукцию, или посмотреть на сайте http://shtat.ru/gde\_kupit/

Просьба претензии по работоспособности продукции направлять в ООО «ШТАТ» по адресу: 445020, Самарская обл., г. Тольятти, а/я 2911 , е-mail: **service@shtat.ru**

Оптовые продажи осуществляются со склада в Тольятти телефон: **898-797-44444**

е-mail: **ovs@shtat.ru www.shtat.ru штат.рф**

Розничная продажа (интернет магазин производителя) **8 902 299 41 05 zakaz@shtat.ru**

Представительство в Самаре: **8-927-603-5555**

**СВИДЕТЕЛЬСТВО О СООТВЕТСТВИИ И ПРИЁМКЕ**

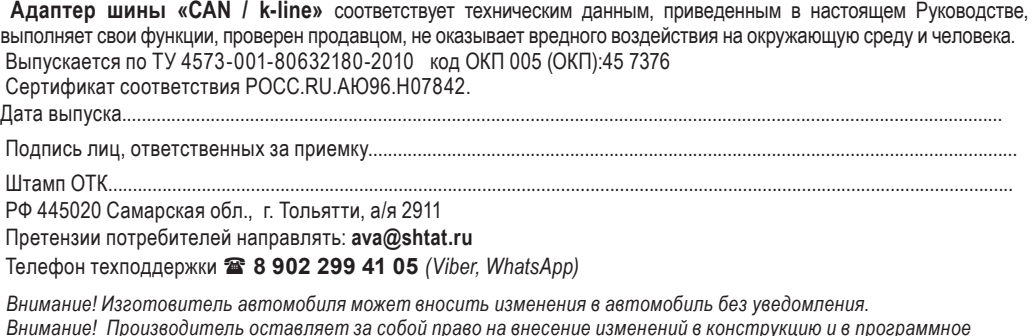

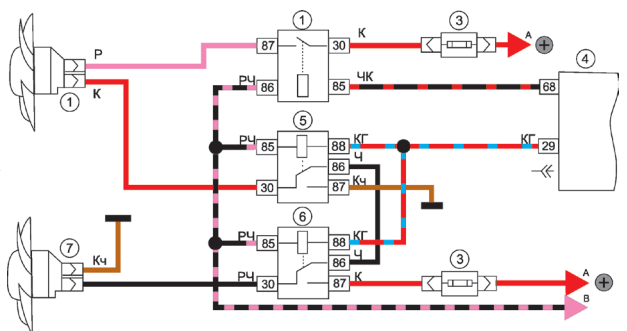

Рис. 3. Схема включения вентиляторов системы охлаждения

1 - правый электродвигатель вентилятора системы охлаждения двигателя;

2 - дополнительное реле; 3 - предохранитель; 4 - контроллер; 5 - реле включения правого электродвигателя; 6 - реле включения левого электродвигателя; 7 - левый электродвигатель вентилятора системы охлаждения двигателя; А - к клемме «+» аккумуляторной батареи ; В - к реле зажигания